## Package 'FastRCS'

May 13, 2018

Type Package

Title Fits the FastRCS Robust Multivariable Linear Regression Model Version 0.0.8 Date 2018-05-13 **Depends**  $R$  ( $>=$  3.1.1), matrixStats Suggests mvtnorm LinkingTo Rcpp, RcppEigen SystemRequirements C++11 Description The FastRCS algorithm of Vakili and Schmitt (2014) for robust fit of the multivariable linear regression model and outliers detection. License GPL  $(>= 2)$ LazyLoad yes Author Kaveh Vakili [aut, cre] Maintainer Kaveh Vakili <vakili.kaveh.email@gmail.com> NeedsCompilation yes Repository CRAN Date/Publication 2018-05-13 19:59:51 UTC

### R topics documented:

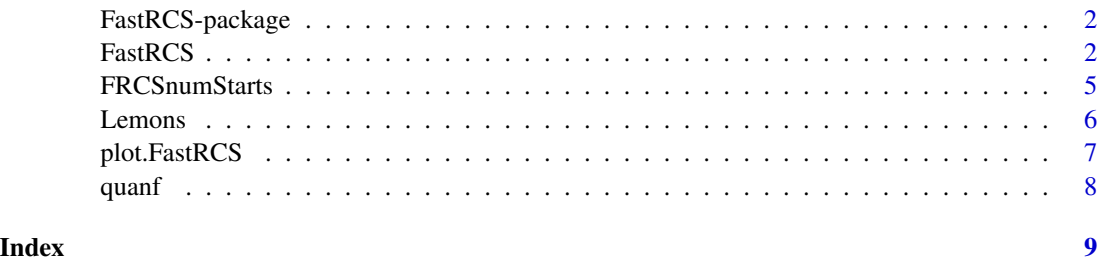

<span id="page-1-0"></span>

Uses the FastRCS algorithm to compute the RCS outlyingness index of regression.

#### Details

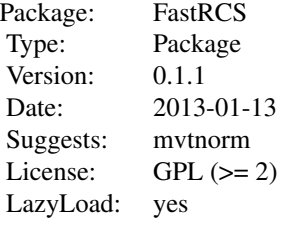

#### Index:

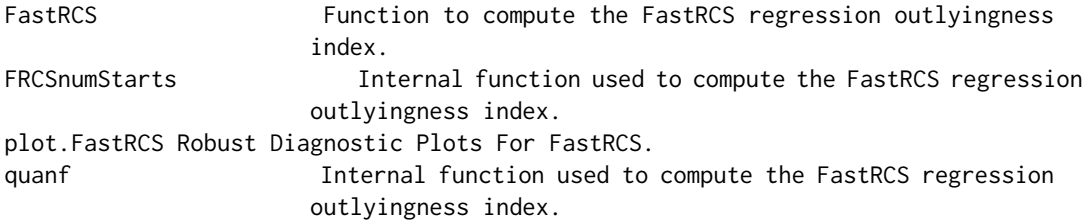

#### Author(s)

Kaveh Vakili [aut, cre], Maintainer: Kaveh Vakili <vakili.kaveh.email@gmail.com>

#### References

Vakili, K. and Schmitt, E. (2014). Finding Regression Outliers With FastRCS. (http://arxiv.org/abs/1307.4834)

<span id="page-1-1"></span>FastRCS *Computes the FastRCS outlyingness index for regression.*

#### Description

Computes a fast and robust regression model for a n by p matrix of multivariate continuous regressors and a single dependent variable.

#### FastRCS 3

### Usage

FastRCS(x,y,nSamp,alpha=0.5,seed=1,intercept=1)

#### Arguments

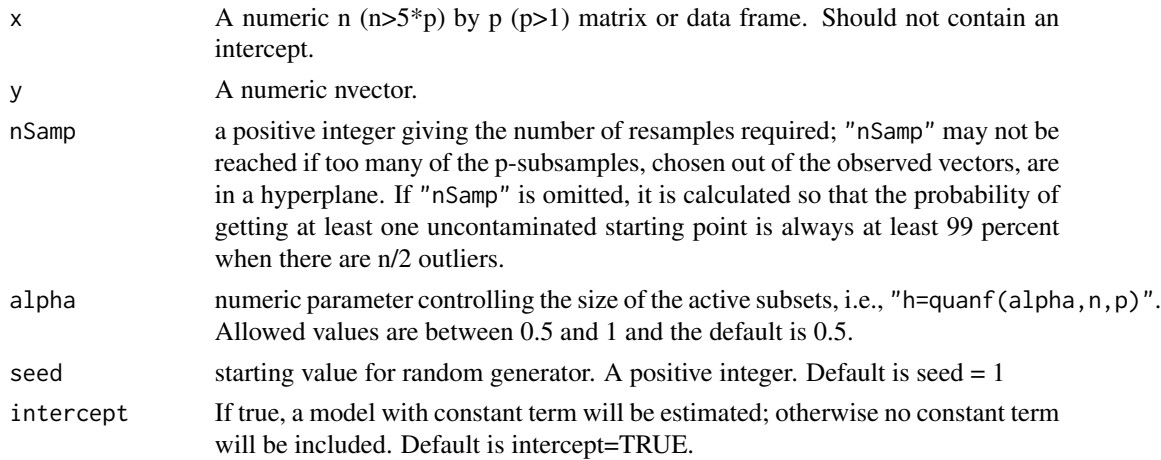

#### Details

The current version of FastRCS includes the use of a C-step procedure to improve efficiency (Rousseeuw and van Driessen (1999)). C-steps are taken after the raw subset is found and before reweighting. In experiments, we found that carrying C-Steps starting from the members of \$rawBest improves the speed of convergence without increasing the bias of the final estimates. FastRCS is regression and affine equivariant and thus consistent at the elliptical model (Grubel and Rock (1990)).

#### Value

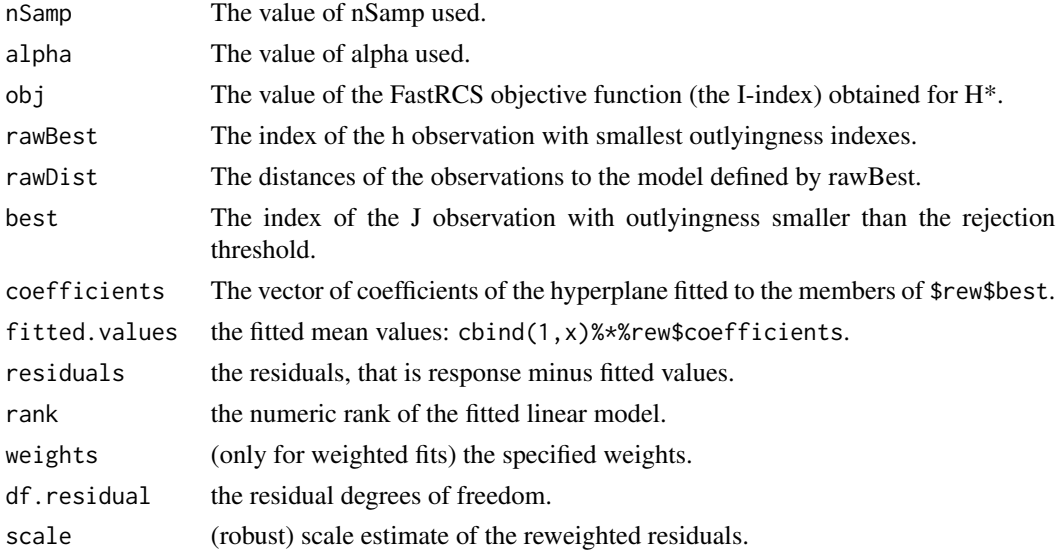

#### Author(s)

Kaveh Vakili

#### References

Grubel, R. and Rocke, D. M. (1990). On the cumulants of affine equivariant estimators in elliptical families. Journal of Multivariate Analysis, Vol. 35, p. 203–222. Journal of Multivariate Analysis

Rousseeuw, P. J., and van Driessen, K. (2006). Computing lts regression for large data sets. Data mining and Knowledge Discovery, 12, 29–45

Vakili, K. and Schmitt, E. (2014). Finding Regression Outliers With FastRCS. (http://arxiv.org/abs/1307.4834)

```
## testing outlier detection
set.seed(123)
n<-100
p < -3x0<-matrix(rnorm(n*p),nc=p)
y0<-rnorm(n)
z<-c(rep(0,30),rep(1,70))
x0[1:30,]<-matrix(rnorm(30*p,5,1/100),nc=p)
y0[1:30]<-rnorm(30,10,1/100)
ns<-FRCSnumStarts(p=p,eps=0.4);
results<-FastRCS(x=x0,y=y0,alpha=0.5,nSamp=ns)
z[results$best]
## testing outlier detection, different value of alpha
set.seed(123)
n<-100
p < -3x0<-matrix(rnorm(n*p),nc=p)
y0<-rnorm(n)
z<-c(rep(0,20),rep(1,80))
x0[1:20,]<-matrix(rnorm(20*p,5,1/100),nc=p)
y0[1:20]<-rnorm(20,10,1/100)
ns<-FRCSnumStarts(p=p,eps=0.25);
results<-FastRCS(x=x0,y=y0,alpha=0.75,nSamp=ns)
z[results$best]
```

```
#testing exact fit
set.seed(123)
n<-100
p < -3x0<-matrix(rnorm(n*p),nc=p)
y0<-rep(1,n)
z<-c(rep(0,30),rep(1,70))
x0[1:30,]<-matrix(rnorm(30*p,5,1/100),nc=p)
y0[1:30]<-rnorm(30,10,1/100)
ns<-FRCSnumStarts(p=p,eps=0.4);
```
#### <span id="page-4-0"></span>FRCSnumStarts 5

```
results<-FastRCS(x=x0,y=y0,alpha=0.5,nSamp=ns,seed=1)
z[results$rawBest]
results$obj
#testing regression equivariance
n<-100
p < -3x0<-matrix(rnorm(n*(p-1)),nc=p-1)
y0<-rnorm(n)
ns<-FRCSnumStarts(p=p,eps=0.4);
y1<-y0+cbind(1,x0)%*%rep(-1,p)
results1<-FastRCS(y=y0,x=x0,nSamp=ns,seed=1)$coefficients
results2<-FastRCS(y=y1,x=x0,nSamp=ns,seed=1)$coefficients
results1+rep(-1,p)
#should be the same:
results2
```
FRCSnumStarts *Computes the number of starting p-subsets*

#### Description

Computes the number of starting p-subsets so that the desired probability of selecting at least one clean one is achieved. This is an internal function not intended to be called by the user.

#### Usage

FRCSnumStarts(p,gamma=0.99,eps=0.5)

#### Arguments

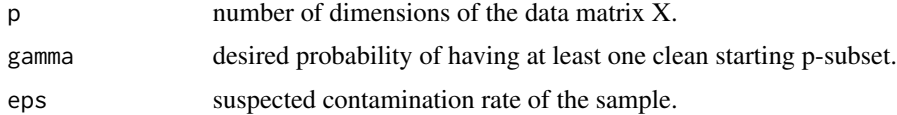

#### Value

An integer number of starting p-subsets.

#### Author(s)

Kaveh Vakili

#### Examples

FRCSnumStarts(p=3,gamma=0.99,eps=0.4)

<span id="page-5-0"></span>

Sales data for the Chrysler Town \& Country.

#### Usage

Lemons

#### Format

VehBCost Acquisition cost paid for the vehicle at time of purchase.

- MMRAcquisitionAuctionAveragePrice Acquisition price for this vehicle in average condition at time of purchase.
- MMRAcquisitonRetailCleanPrice Acquisition price for this vehicle in the above Average condition at time of purchase.
- MMRAcquisitionRetailAveragePrice Acquisition price for this vehicle in the retail market in average condition at time of purchase.
- MMRAcquisitonRetailCleanPrice Acquisition price for this vehicle in the retail market in above average condition at time of purchase.
- MMRCurrentAuctionAveragePrice Acquisition price for this vehicle in average condition as of current day.
- MMRCurrentAuctionCleanPrice Acquisition price for this vehicle in above condition as of current day.
- MMRCurrentRetailAveragePrice Acquisition price for this vehicle on the retail market in average condition as of current day.
- MMRCurrentRetailCleanPrice Acquisition price for this vehicle on the retail market in above average condition as of current day.
- WarrantyCost Warranty price (term=36month and millage=36K).
- VehOdo The vehicle's odometer reading.

```
data(Lemons)
alpha<-0.5
p<-ncol(Lemons)
ns<-FRCSnumStarts(p=p,eps=(1-alpha)*4/5)
Fit<-FastRCS(x=Lemons[,-1],y=Lemons[,1],nSamp=ns,seed=1)
plot(Fit)
```
<span id="page-6-0"></span>

Shows the robust Score distances versus robust Orthogonal distances and their respective cutoffs, for the an object of class FastRCS.

#### Usage

```
## S3 method for class 'FastRCS'
plot(x,col="black",pch=16,...)
```
#### Arguments

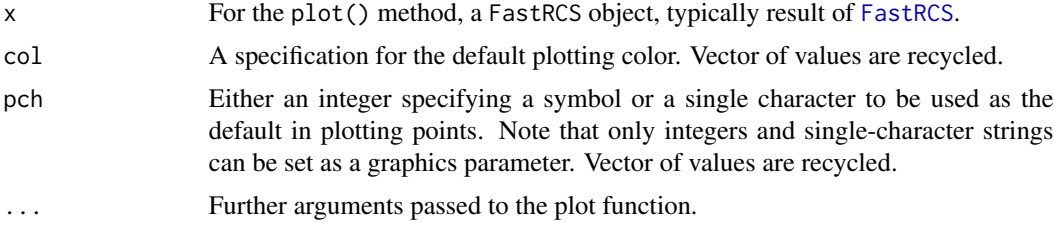

#### Details

This function produces the robust standardized, residuals as well as an indicative cut-off (under normal model). This tool is a diagnostic plot for robust regression and can be used used to reveal the outliers.

#### See Also

[FastRCS](#page-1-1)

```
set.seed(123)
n<-100
p < -3x0<-matrix(rnorm(n*p),nc=p)
y0<-rnorm(n)
z<-c(rep(0,30),rep(1,70))
x0[1:30,]<-matrix(rnorm(30*p,5,1/100),nc=p)
y0[1:30]<-rnorm(30,10,1/100)
ns<-FRCSnumStarts(p=p,eps=0.4);
results<-FastRCS(x=x0,y=y0,alpha=0.5,nSamp=ns)
plot(results)
```
<span id="page-7-0"></span>FastRCS selects the subset of size h that minimizes the I-index criterion. The function quanf determines the size of h based on the rate of contamination the user expects is present in the data. This is an internal function not intended to be called by the user.

#### Usage

quanf(n,p,alpha)

#### Arguments

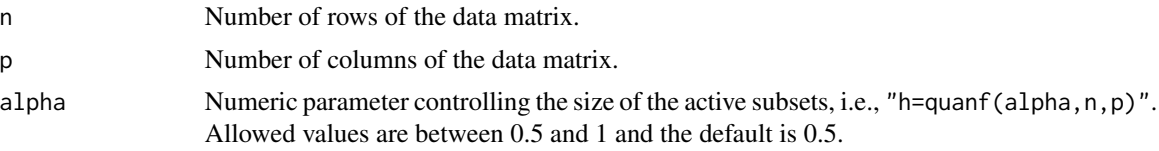

#### Value

An integer number of the size of the starting p-subsets.

#### Author(s)

Kaveh Vakili

```
quanf(p=3,n=500,alpha=0.5)
```
# <span id="page-8-0"></span>Index

∗Topic datasets Lemons, [6](#page-5-0) ∗Topic hplot plot.FastRCS, [7](#page-6-0) ∗Topic package FastRCS-package, [2](#page-1-0) ∗Topic regression FastRCS, [2](#page-1-0) FRCSnumStarts, [5](#page-4-0) plot.FastRCS, [7](#page-6-0) quanf, [8](#page-7-0) ∗Topic robust FastRCS, [2](#page-1-0) FRCSnumStarts, [5](#page-4-0) plot.FastRCS, [7](#page-6-0) quanf, [8](#page-7-0) FastPCS-package *(*FastRCS-package*)*, [2](#page-1-0) FastRCS, [2,](#page-1-0) *[7](#page-6-0)* FastRCS-package, [2](#page-1-0) FRCSnumStarts, [5](#page-4-0) Lemons, [6](#page-5-0) plot.FastRCS, [7](#page-6-0) quanf, [8](#page-7-0)